# Programmieren

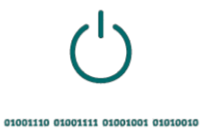

*Lehrerinformation*

1/4

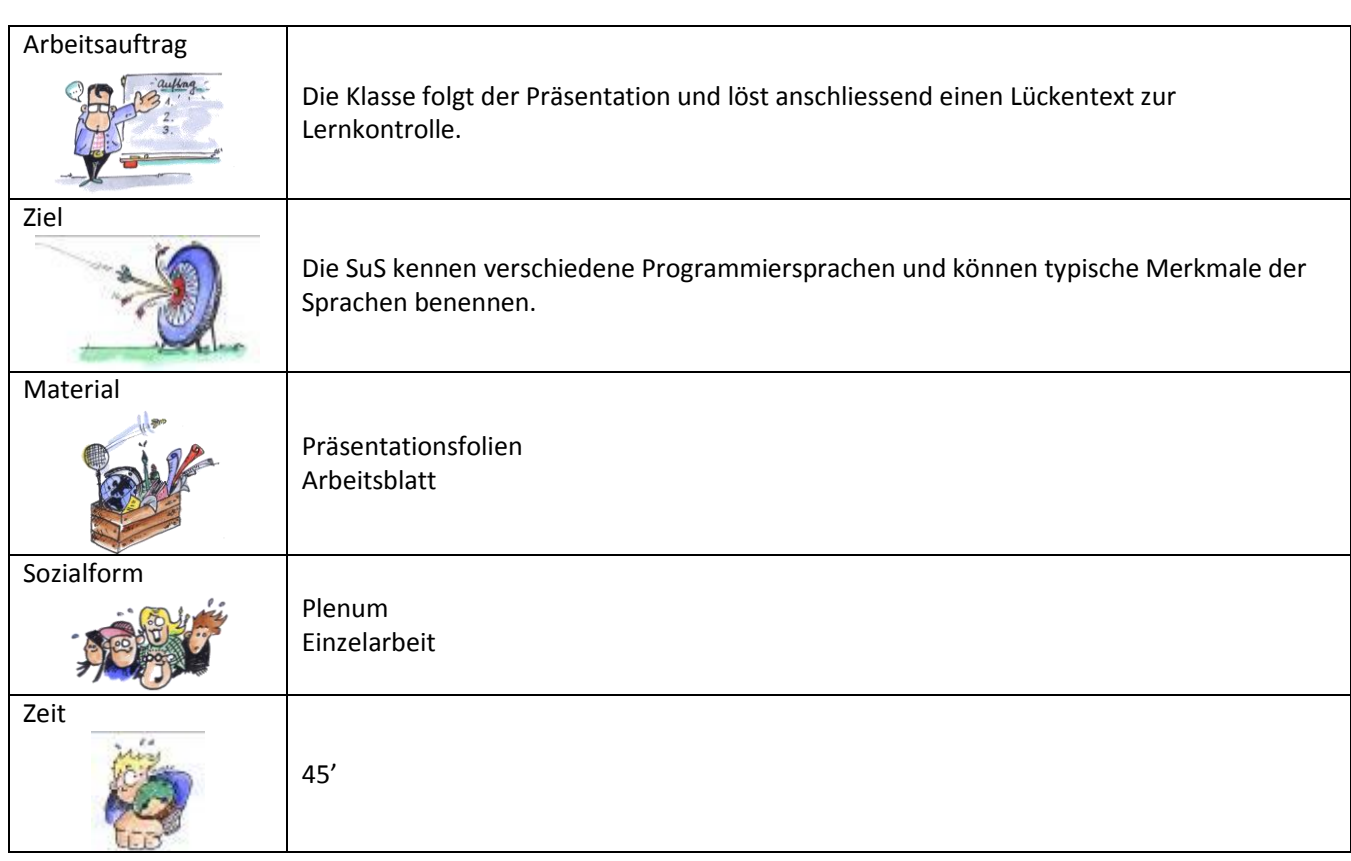

Zusätzliche Informationen:

- www.planet-wissen.de
- www.swisseduc.ch
- www.youtube.com (Filme zu diversen Programmiersprachen)

2/4

## Programmieren

*Lückentext*

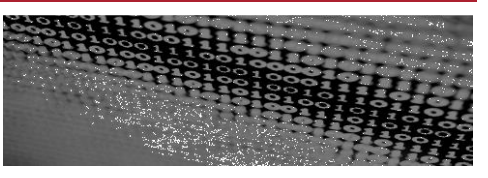

### **Aufgabe:** Der Text fasst nochmals alle Informationen der Präsentation zusammen. Fülle die Lücke mit folgenden Wörtern: Basic, 1000001, herstellen, Algorithmus, Quellcode, Binärcode, Hardware, Byte, Java, Softwareentwurf, Compiler, C, Software

### **Grundlagen des Programmierens**

### **Programmieren – was ist das genau?**

Programmieren heisst Programme \_\_\_\_\_\_\_\_\_\_\_\_\_\_\_\_\_\_\_.

Die sichtbaren, physischen Bestandteile des Computers heissen \_\_\_\_\_\_\_\_\_\_\_\_\_\_\_\_\_\_, die nicht physischen nennt man \_\_\_\_\_\_\_\_\_\_\_\_\_\_\_\_\_\_\_\_\_.

### **Erste Schritte des Programmierens**

Als erster Schritt des Programmierens wird in Zusammenarbeit mit dem Auftraggeber ein \_\_\_\_\_\_\_\_\_\_\_\_\_\_\_\_\_\_\_\_ erstellt. Das Rezept für das Funktionieren eines Programmes, der \_\_\_\_\_\_\_\_\_\_\_\_\_\_\_\_\_\_, wird grafisch in der Unified Modelling Language notiert. In der Programmiersprache schreibt nun der Programmierer einen für den Menschen lesbaren \_\_\_\_\_\_\_\_\_\_\_\_\_\_\_.

### **Maschinenlesbarer Code**

Ein \_\_\_\_\_\_\_\_\_\_\_\_\_\_\_\_\_\_\_\_\_\_\_\_ wandelt die Programmiersprache in einen für den Computer lesbaren \_\_\_\_\_\_\_\_\_\_\_\_\_\_\_\_\_\_\_\_\_\_ um. Dieser besteht aus lauter Einsen und Nullen und ist verantwortlich für das Erledigen bestimmter Aufgaben, zum Beispiel für das Erscheinen des Buchstabens A. Dieser wird in der maschinenlesbaren Sprache als \_\_\_\_\_\_\_\_\_\_\_\_\_\_\_\_ notiert. Ein achtstelliger Zahlencode heisst \_\_\_\_\_\_\_\_\_\_\_\_\_\_\_\_\_\_\_.

### **Programmiersprachen**

Eine alte, weit verbreitete Programmiersprache, verwendet für Linux-Software: \_\_\_\_\_\_\_\_\_\_ Einfache Programmiersprache für Microsoft Office: \_\_\_\_\_\_\_\_\_\_\_\_\_\_\_\_\_\_ Einfache und sichere Sprache, vielseitig einsetzbar: \_\_\_\_\_\_\_\_\_\_\_\_\_\_\_\_\_\_\_\_\_\_\_\_\_\_\_

## Programmieren

*Lückentext*

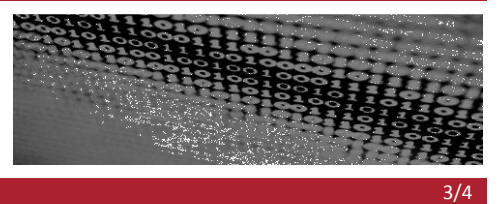

### **Zusatzaufgabe**

1.Kennst du noch weitere Programmiersprachen? Recherchiere im Internet und stelle deine Ergebnisse den Mitschülerinnen und Mitschülern vor.

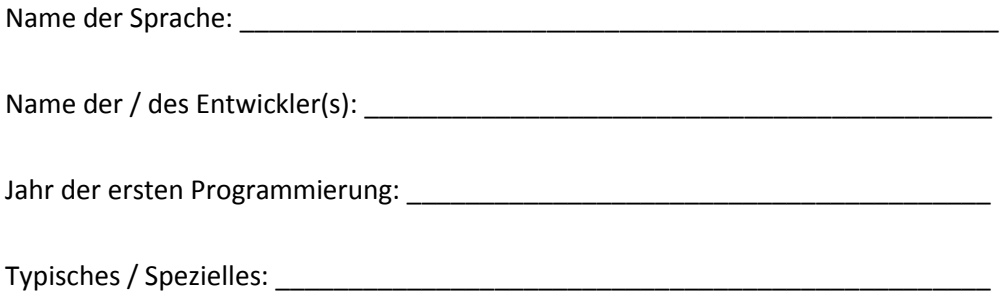

2. Recherchiere im Internet zur Geschichte des Programmierens

- Mathematikerin Ada Lovelace
- Lambda-Kalkül
- Grace Hopper
- Entstehung von Programmiersprachen

Erstelle ein Worddokument mit Text und Bildern.

4/4

## Programmieren

*Lösung Lückentext*

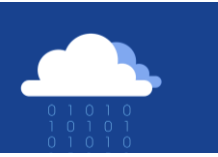

### **Lösung:**

### **Programmieren – was ist das genau?**

Programmieren heisst Programme herstellen. Die sichtbaren, physischen Bestandteile des Computers heissen Hardware, die nicht physischen nennt man Software.

### **Erste Schritte des Programmierens**

Als erster Schritt des Programmierens wird in Zusammenarbeit mit dem Auftraggeber ein Softwareentwurf erstellt. Das Rezept für das Funktionieren eines Programmes, der Algorithmus, wird graphisch in der Unified Modelling Language notiert. In der Programmiersprache schreibt nun der Programmierer einen für den Menschen lesbaren Quellcode.

### **Maschinenlesbarer Code**

Ein Compiler wandelt die Programmiersprache in einen für den Computer lesbaren Binärcode um. Dieser besteht aus lauter Einsen und Nullen und ist verantwortlich für das Erledigen bestimmter Aufgaben, zum Beispiel für das Erscheinen des Buchstabens A. Dieser wird in der maschinenlesbaren Sprache als 1000001 notiert. Ein achtstelliger Zahlencode heisst Byte.

### **Programmiersprachen**

Eine alte, weit verbreitete Programmiersprache, verwendet für Linux-Software: C

Einfache Programmiersprache für Microsoft Office: Basic

Einfache und sichere Sprache, vielseitig einsetzbar: Java